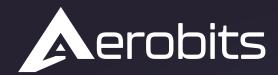

Subsystems for the UAS intergration into the airspace

# OEM TT-SC1 EXTENDED

-0

Data sheet & User manual

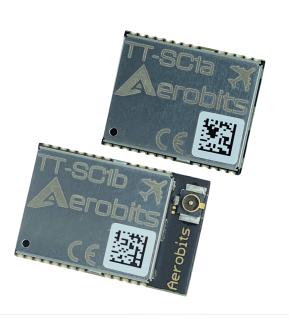

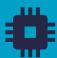

0—

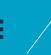

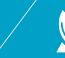

# Introduction

1

erobits

**TT-SC1-EXT** is a high-performance OEM receiver series operating at 1090MHz. It is based on the proven **FPGA-In-The-Loop**<sup>™</sup> technology, which is a unique combination of a single-core processor and FPGA. The patented solution allows high-speed RF data processing with significantly reduced number of electronic components. Simultaneous miniaturization of the module and its OEM nature open a wide range of possible applications.

The basic version of TT-SC1-EXT offers the possibility of receiving and decoding **ADS-B** and **Mode-A/C/S** in different modes. The analysis of the power/quality of the RF signal and the use of time stamps facilitates the implementation of multilaterations, and the fast UART interface allows for the simple integration of the module with the user's system. There are several communication interfaces, protocols (incl. GDL90) and special functionalities available on request.

# **Applications**

- · SAA / DAA (Sense and Avoid / Detect and Avoid)
- · UAS ground stations and high-density traffic surveillance
- UTM / U-Space construction (traffic surveillance network)
- · Traffic-flow analysis and statistics
- Monitoring of 1090MHz band (signal integrity check)
- ADS-B/In/Out devices that meet the NextGen/SESAR philosophy

## **Main features**

- Smallest ADS-B implementation on a surface of <2cm<sup>2</sup>
- Receiving of Mode A/C/S with RF signal strength/quality analysis
- · Time stamp (raw data only) for multilateration
- Multiple supported protocols, i.a. RAW HEX, CSV, AERO, MAVLink, ASTERIX, GDL90
- High-resolution ADC with real-time signal processing; best-in-class aircraft tracking
- High sensitive front-end, jamming and ESD protection (only version b) with ranges over 150 km (open space, 1dBi antenna)
- · Simple module integration via UART interface and AT commands
- Scalable OEM solution with enormous customization potential (additional functions or interfaces on request)
- · Firmware update capability (uC and FPGA)
- Designed to meet MOPS defined in TSO-C199

For more information please contact: support@aerobits.pl.

# Contents

| 1 | Technical parameters       4         1.1 Basic technical information       4         1.2 Electrical specification       4         1.2.1 Absolute maximum ratings       4         1.2.2 Recommended operation conditions       4         1.2.3 General electrical parameters       4         1.2.4 Pin definition       4         1.3 Mechanical specification       4         1.3.1 Dimensions       4         1.3.2 Recommended layout       4                                                                                                    |
|---|----------------------------------------------------------------------------------------------------|
|   | Principle of operation       9         2.1 States of operation       9         2.1.1 BOOTLOADER state       9         2.1.2 RUN state       9         2.1.3 CONFIGURATION state       9         2.2 Transitions between states       9         2.2.1 BOOTLOADER to RUN transition       9         2.2.2 RUN to CONFIGURATION transition       9         2.2.3 CONFIGURATION to RUN transition       10         2.2.4 CONFIGURATION to BOOTLOADER transition       10                                                                                                    |
| 3 | UART configuration                                                                                                    |
| 4 | Settings       12         4.1       Write settings       12         4.2       Read settings       12         4.3       Settings description       12         4.4       Errors       12         4.5       Command endings       12         4.6       Uppercase and lowercase       12         4.7       Available settings       12         4.8       Example       13                                                                                                    |
|   | Commands       14         5.1       Commands in BOOTLOADER and CONFIGURATION state       14         5.1.1       AT+LOCK       14         5.1.2       AT+BOOT       14         5.2       Commands in CONFIGURATION state       14         5.2.1       AT+CONFIG       14         5.2.2       AT+SETTINGS?       14         5.2.3       AT+HELP       14         5.2.4       AT+SETTINGS_DEFAULT       14         5.2.5       AT+SETTINGS_DEFAULT       14         5.2.5       AT+SERIAL_NUMBER       14         5.2.6       AT+FIRMWARE_VERSION       14         5.2.7       AT+REBOOT       14         5.2.8       AT+REBOOT_BOOTLOADER       15         5.3       Commands in RUN state       14 |
| 6 | Protocols         10           6.1         CSV protocol (AERO)         16           6.1.1         CRC         16           6.1.2         ADS-B Aircraft message         16           6.1.3         Statistics message         16           6.1.4         Calibration of raw frames         19           6.2         RAW protocol         20                                                                                                    |

З

|     | 6.2.1 Mode-S raw frames       | 20 |
|-----|-------------------------------|----|
|     | 6.2.2 Mode-AC raw frames      | 20 |
| 6.3 | MAVLink protocol              | 21 |
|     | 6.3.1 ADS-B Aircraft message  | 21 |
| 6.4 | ASTERIX protocol              | 22 |
| 6.5 | GDL90 protocol                | 23 |
| 6.6 | Beast protocol                | 24 |
|     | 6.6.1 Format                  | 24 |
|     | 6.6.2 Frame structure         | 24 |
|     | 6.6.3 Frame types             | 24 |
|     | 6.6.4 MLAT timestamp          | 24 |
|     | 6.6.5 RSSI                    | 24 |
|     | 6.6.6 Examples                | 25 |
| 6.7 | JSON Protocol                 | 26 |
|     | 6.7.1 Status section          | 27 |
|     | 6.7.2 GNSS section            | 28 |
|     | 6.7.3 Raw ADS-B section       | 29 |
|     | 6.7.4 Processed ADS-B reports | 30 |

# 1 Technical parameters

# 1.1 Basic technical information

| Parameter               | Description                                                   | Min.   | Тур.   | Max.    | Unit |
|-------------------------|---------------------------------------------------------------|--------|--------|---------|------|
| Carrier frequency ADS-B |                                                               | -      | 1090   | -       | MHz  |
| RX sensitivity ADS-B    | Operation at 50 Ohm<br>U.fl connector (OEM version <b>b</b> ) | -      | -85    | -       | dBm  |
| AERO (baud)             | AT commands                                                   | 115200 | 921600 | 3000000 | bps  |
| Antenna connector       | RF-IPX125-1G-AU (version b only)                              | -      | -      | -       | -    |

Table 1: General technical parameters.

# **1.2 Electrical specification**

### **1.2.1** Absolute maximum ratings

| Parameter            | Min. | Max.      | Unit |
|----------------------|------|-----------|------|
| Storage temperature  | -5   | +40       | °C   |
| Supply voltage (VCC) | 2.7  | 3.6       | DCV  |
| Other pin voltage    | -0.4 | VCC + 0.4 | DCV  |
| RF input ADS-B       | -    | +10       | dBm  |

Table 2: Absolute maximum ratings.

#### 1.2.2 Recommended operation conditions

| Parameter             | Min. | Max. | Unit |
|-----------------------|------|------|------|
| Operation temperature | -30  | +85  | °C   |
| Supply voltage (VCC)  | 3.0  | 3.6  | DCV  |

 Table 3: Recommended operation conditions.

#### NOTE: In some cases cooler required - please contact support@aerobits.pl

#### **1.2.3** General electrical parameters

| Parameter           | Description                            | Min.      | Тур. | Max.      | Unit |
|---------------------|----------------------------------------|-----------|------|-----------|------|
| Current consumption | <u></u>                                | -         | 70   | -         | mA   |
| Input Low Voltage   | RESET, UARTS, CAN, USB, SPI, I2C       | -0.3      | -    | 0.8       | DCV  |
| Input High Voltage  | RESET, UARTS, CAN, USB, SPI, I2C, GPIO | VCC - 0.7 | -    | VCC + 0.3 | DCV  |
| Output Low Voltage  | UARTS, CAN, USB, I2C, SPI, GPIO        | -         | -    | 0.4       | DCV  |
| Output High Voltage | UARTS, CAN, USB, I2C, SPI, GPIO        | VCC - 0.4 | -    | -         | DCV  |

Table 4: General electrical parameters.

### 1.2.4 Pin definition

Pin arrangement of OEM TT-SC1 EXTENDED is shown on the figure below (1).

| Pin number   | Pin Name | Pin Type              | Description                             |
|--------------|----------|-----------------------|-----------------------------------------|
| 1            | VCC1     | Power                 | 3.3V (digital supply)                   |
|              |          | CMOS Output           | UART1 data output                       |
| 3 RX1 0      |          | CMOS Input            | UART1 data input                        |
| 4            | TX0      | CMOS Output           | UART0 data output                       |
| 5            | RX0      | CMOS Input            | UARTO data input                        |
| 6            | GND      | GND                   | Common ground                           |
| 7            | 0        | N/A                   | No commercial use (keep floating)       |
| 8            | GND      | GND                   | Common ground                           |
| 9            | CS       | CMOS Output           | Serial Peripheral Interface Chip select |
| 10           | MISO     | CMOS Input            | Serial Peripheral Interface Data input  |
| 11           | MOSI     | CMOS Output           | Serial Peripheral Interface Data output |
| 12           | SCK      | CMOS Output           | Serial Peripheral Interface Clock       |
| 13           | GND      | GND                   | Common ground                           |
| 14           | GND      | GND                   | Common ground                           |
| 15 version a | RF_IN    | RF Input              | RF Input (antenna)                      |
| 15 version b | GND      | GND                   | Common ground                           |
| 16           | GND      | GND                   | Common ground                           |
| 17           | I/O      | CMOS Output           | LED Output (digital)                    |
| 18           | PPS      | CMOS Input            | 1PPS GNSS signal                        |
| 19           | GND      | GND                   | Common ground                           |
| 20           | B/C      | CMOS Input            | Bootloader / Configuration mode         |
| 21           | I2C_SDA  | Bi-directional        | I2C Data line                           |
| 22           | I2C_SCL  | <b>Bi-directional</b> | I2C Clock line                          |
| 23           | VBUS     | Power                 | USB Power line                          |
| 24           | DP       | <b>Bi-directional</b> | USB+                                    |
| 25           | DM       | <b>Bi-directional</b> | USB-                                    |
| 26           | RESET    | CMOS Input            | Reset input / active low                |

Table 5: Pin definitions of OEM TT-SC1 EXTENDED.

NOTE: The pins which are grayed-out in table above (e.g. I2C, SPI, CAN interfaces) are not used in standard design and are reserved for custom firmware implementations.

6

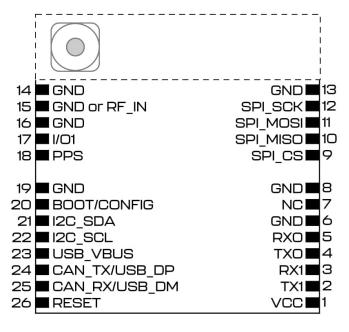

Figure 1: Pin arrangement of OEM TT-SC1 EXTENDED.

# 1.3 Mechanical specification

## 1.3.1 Dimensions

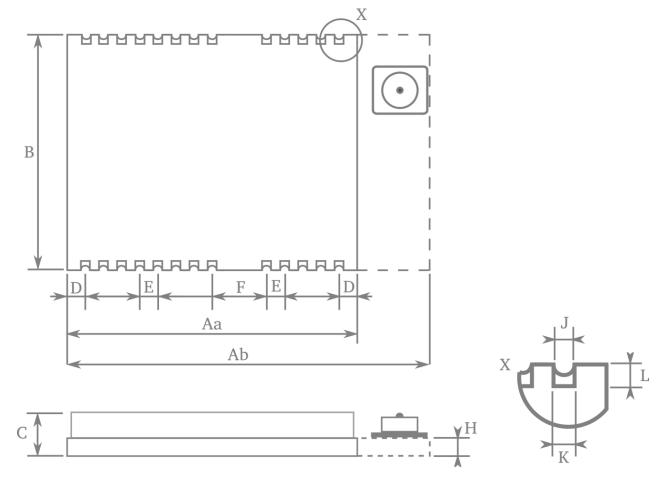

Figure 2: Mechanical drawing of OEM TT-SC1 EXTENDED

| Symbol            | Min. (mm) | Typ. (mm) | Max. (mm) |
|-------------------|-----------|-----------|-----------|
| Aa<br>(version a) | 15.9      | 16.0      | 16.1      |
| Ab<br>(version b) | 19.9      | 20.0      | 20.1      |
| В                 | 12.9      | 13.0      | 13.1      |
| С                 | 2.3       | 2.40      | 2.5       |
| D                 | 0.9       | 1.0       | 1.1       |
| E                 | 0.9       | 1.0       | 1.1       |
| F                 | 2.9       | 3.0       | 3.1       |
| Н                 | 0.6       | 0.7       | 0.8       |
| J                 | 0.4       | 0.5       | 0.6       |
| К                 | 0.6       | 0.7       | 0.8       |
| L                 | 0.7       | 0.8       | 0.9       |

Table 6: Dimensions and tolerances.

Date: 2023-08-03

## 1.3.2 Recommended layout

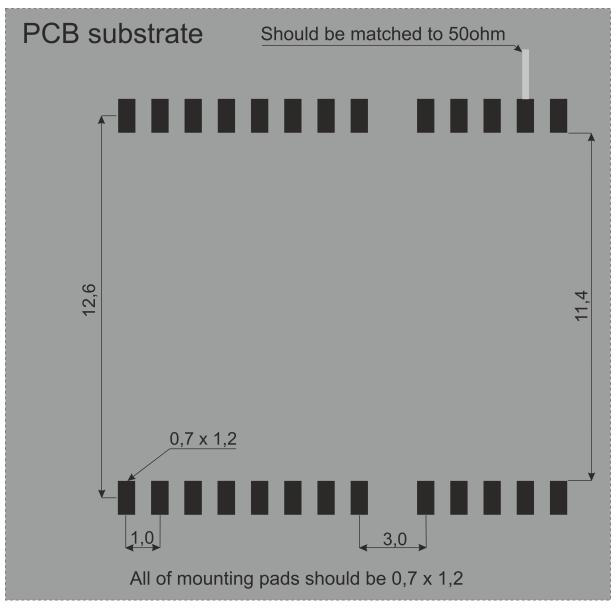

Figure 3: Footprint of OEM TT-SC1 EXTENDED

#### NOTE: In case of OEM version A the RF inputs indicated in the footprint(3) should be matched to 50ohm.

8

# 2 Principle of operation

During work module goes through multiple states. In each state operation of the module is different. Each state and each transition is described in paragraphs below.

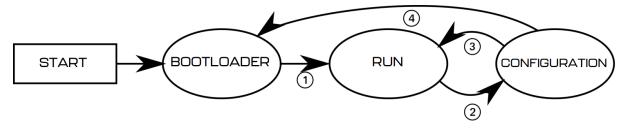

Figure 4: State machine of OEM TT-SC1 EXTENDED

# 2.1 States of operation

#### 2.1.1 BOOTLOADER state

This is an initial state of OEM TT-SC1 EXTENDED after restart. Firmware update is possible here. Typically module transits automatically to RUN state. It is possible to lock module in this state (prevent transition to RUN state) using one of BOOTLOADER triggers. UART baud is constant and is set to 115200bps. After powering up module, it stays in this state for up to 3 seconds. If no BOOTLOADER trigger is present, module will transit to RUN state. Firmware upgrade is possible using Micro ADS-B App software. For automated firmware upgrading scenarios, aerobits\_updater software is available. To acquire this program please contact: support@aerobits.pl.

#### 2.1.2 RUN state

In this state module is working and receiving the data from aircrafts. It uses selected protocol to transmit received and decoded data to the host system. In this state of operation module settings are loaded from non-volatile internal memory, including main UART interface's baud.

#### 2.1.3 CONFIGURATION state

In this mode change of stored settings is possible. Operation of the module is stopped and baud is set to fixed 115200bps. Change of settings is done by using AT-commands. Changes to settings are stored in non-volatile memory on exiting this state. Additional set of commands is also available in this state, allowing to e.g. reboot module into BOOTLOADER state, check serial number and firmware version. It is possible to lock module in this state (similarly to BOOTLOADER) using suitable command.

## 2.2 Transitions between states

For each of state transitions, different conditions must be met, which are described below. Generally, the only stable state is RUN. Module always tends to transit into this state. Moving to other states requires host to take some action.

#### 2.2.1 BOOTLOADER to RUN transition

BOOTLOADER state is semi-stable: the module requires additional action to stay in BOOTLOADER state. The transition to RUN state will occur automatically after short period of time if no action will be taken. To prevent transition from BOOTLOADER state, one of following actions must be processed:

- Pull BOOT/CONFIG pin low during start of module
- Send AT+LOCK=1 command while device is in BOOTLOADER state (always after power on for up to 3s)
- Send AT+REBOOT\_BOOTLOADER command in CONFIGURATION state. This will move to BOOTLOADER state and will lock module in this state.

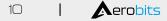

If none of above conditions are met, the module will try to transit into RUN state. Firstly it will check firmware integrity. When firmware integrity is confirmed, module will transit into RUN state, if not, it will stay in BOOTLOADER state.

To transit into RUN state:

- Release or pull high BOOT/CONFIG pin
- If module is locked, send AT+LOCK=0 command

When module enters RUN mode it will send AT+RUN\_START command.

#### 2.2.2 RUN to CONFIGURATION transition

To transit from RUN into CONFIGURATION state, host should do one of the following:

- Pull BOOT/CONFIG pin low
- Send AT+CONFIG=1 (using current baud). This method is not recommended, because module will support multiple protocols in future and Aerobits Sp. z o.o. cannot ensure that this command will be present in all protocols.

When module leaves RUN state it sends AT+RUN\_END message, then AT+CONFIG\_START message on entering CONFIGURATION state. The former is sent using baud from settings, the latter always uses 115200bps baud.

#### 2.2.3 CONFIGURATION to RUN transition

To transit from CONFIGURATION into RUN state, host should do one of the following:

- Release or pull high BOOT/CONFIG pin
- Send AT+CONFIG=0 command.

When module leaves CONFIGURATION state it sends AT+CONFIG\_END message, then AT+RUN\_START message on entering RUN state. The former is always sent using 115200bps baud, the latter uses baud from settings.

#### 2.2.4 CONFIGURATION to BOOTLOADER transition

To transit from CONFIGURATION into BOOTLOADER state, host should do one of the following:

- Send AT+REBOOT\_BOOTLOADER command.
- Send AT+REBOOT and when module enters BOOTLOADER state, prevent transition to RUN state.

When entering the bootloader state, the module sends AT+BOOTLOADER\_START .

# **3 UART configuration**

Communication between module and host device is done using UART interface.

The UART interface uses settings as described in table 7.

| UART Settings    |        |        |         |      |  |  |  |
|------------------|--------|--------|---------|------|--|--|--|
| Parameter        | Min.   | Тур.   | Max     | Unit |  |  |  |
| Baud             | 115200 | 921600 | 3000000 | bps  |  |  |  |
| Stop Bits Number | -      | 1      | -       | -    |  |  |  |
| Flow Control     | -      | None   | -       | -    |  |  |  |
| Parity Bit       | -      | None   | -       | -    |  |  |  |

Table 7: UART settings.

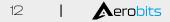

# 4 Settings

In RUN state, operation of the module is determined based on stored settings. Settings can be changed in CON-FIGURATION state using AT-commands. Settings can be written and read.

NOTE: New values of settings are saved in non-volatile memory when transitioning from CONFIGURATION to RUN state.

Settings are restored from non-volatile memory during transition from BOOT do RUN state. If settings become corrupted due to memory fault, power loss during save, or any other kind of failure, the settings restoration will fail, loading default values and displaying the AT+ERROR (Settings missing, loaded default) message as a result. This behavior will occur for each device boot until new settings are written by the user.

## 4.1 Write settings

After writing a new valid value to a setting, an AT+OK response is always sent.

```
AT+SETTING=VALUE
For example AT+PROTOCOL=1
Response: AT+OK
```

## 4.2 Read settings

```
AT+SETTING?
For example: AT+PROTOCOL?
Response: AT+PROTOCOL=1
```

# 4.3 Settings description

```
AT+SETTING=?

For example: AT+PROTOCOL=?

Response:

Setting: PROTOCOL

Description: Selected protocol (0: NONE, 2: CSV, 3: MAVLINK)

Type: Integer decimal

Range (min.): 0

Range (max.): 5

Is preserved: 1

Is restart needed: 0
```

### 4.4 Errors

Errors are reported using following structure: AT+ERROR (DESCRIPTION) DESCRIPTION is optional and contains information about error.

## 4.5 Command endings

Every command must be ended with one of the following character sequences: "\n", "\r" or "\r\n". Commands without suitable ending will be ignored.

### 4.6 Uppercase and lowercase

All characters (except preceding AT+) used in command can be both uppercase and lowercase, so following commands are equal:

Date: 2023-08-03

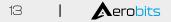

AT+PROTOCOL? AT+pRoToCoL?

NOTE: This statement is true in configuration state, not in bootloader state. in bootloader state all letters must be uppercase.

# 4.7 Available settings

| Setting           | Min | Max | Def | Comment                                                            |
|-------------------|-----|-----|-----|--------------------------------------------------------------------|
| BAUDRATE          | 0   | 2   | 0   | Baudrate in RUN state                                              |
|                   |     |     |     | 0 - 115200bps                                                      |
|                   |     |     |     | 1 - 921600bps                                                      |
|                   |     |     |     | 2 - 300000bps                                                      |
| PROTOCOL          | 0   | 8   | 2   | Selected protocol. Not all values are valid for all devices.       |
|                   |     |     |     | 0 - None                                                           |
|                   |     |     |     | 1 - RAW HEX                                                        |
|                   |     |     |     | 2 - CSV (AERO)                                                     |
|                   |     |     |     | 3 - MAVLink                                                        |
|                   |     |     |     | 4 - ASTERIX                                                        |
|                   |     |     |     | 5 - GDL90                                                          |
|                   |     |     |     | 7 - BEAST                                                          |
|                   |     |     |     | 8 - JSON                                                           |
| SUBPROTOCOL       | 0   | 0   | 0   | Reserved for future use                                            |
| AERO_JSON_BITMASK | 0   | 3F  | 3B  | Determine, what data will be sent over Json protocol. Value is the |
| AERO_050N_BIIMASK | 0   | JF  | 50  | sum in hexadecimal of required data according to value below.      |
|                   |     |     |     | 0x01 - ADSB                                                        |
|                   |     |     |     | 0x02 - FLARM                                                       |
|                   |     |     |     | 0x04 - RAW                                                         |
|                   |     |     |     | 0x08 - STATUS                                                      |
|                   |     |     |     | 0x10 - GNSS                                                        |
|                   |     |     |     | 0x20 - SENSOR                                                      |
|                   |     |     |     | e.g                                                                |
|                   |     |     |     | ADSB, FLARM, STATUS, GNSS, SENSOR                                  |
|                   |     |     |     | 0x01 + 0x02 + 0x08 + 0x10 + 0x20 = 0x3B                            |
|                   |     |     |     | e.g                                                                |
|                   |     |     |     | ADSB, FLARM                                                        |
|                   |     |     |     | 0x01 + 0x02 = 0x03                                                 |
|                   |     |     |     |                                                                    |

Table 8: Settings

## 4.8 Example

As an example, to switch OEM TT-SC1 EXTENDED module to CSV protocol, one should send following commands. "<<" indicates command sent to module, ">>" is a response.

```
<< AT+CONFIG=1\r\n
>> AT+OK\r\n
<< AT+PROTOCOL=2\r\n
>> AT+OK\r\n
>> AT+OK\r\n
<< AT+CONFIG=0\r\n
```

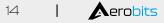

# 5 Commands

Apart from settings, module supports set of additional commands. Format of this commands are similar to those used for settings, but they do not affect operation of module in RUN state.

## 5.1 Commands in BOOTLOADER and CONFIGURATION state

### 5.1.1 AT+LOCK

AT+LOCK=1 - Set lock to enforce staying in BOOTLOADER or CONFIGURATION state AT+LOCK=0 - Remove lock AT+LOCK? - Check if lock is set

### 5.1.2 AT+BOOT

AT+BOOT? - Check if module is in BOOTLOADER state

#### Response:

AT+BOOT=0 - module in CONFIGURATION state AT+BOOT=1 - module in BOOTLOADER state

# 5.2 Commands in CONFIGURATION state

### 5.2.1 AT+CONFIG

AT+CONFIG=0 - Transition to RUN state. AT+CONFIG? - Check if module is in CONFIGURATION state.

#### Response:

AT+CONFIG=0 - module in RUN state AT+CONFIG=1 - module in CONFIGURATION state (baudrate 115200) AT+CONFIG=2 - module in CONFIGURATION state (baudrate as set)

#### 5.2.2 AT+SETTINGS?

AT+SETTINGS? - List all settings. Example output:

```
AT+PROTOCOL=2
AT+SUBPROTOCOL=0
AT+BAUDRATE=0
```

#### 5.2.3 AT+HELP

AT+HELP - Show all settings and commands with descriptions. Example output:

```
SETTINGS:

AT+PROTOCOL=2 [Selected protocol (0: NONE, 2: CSV, 3: MAVLINK)]

AT+SUBPROTOCOL=0 [Subprotocol of selected protocol]

COMMANDS:

AT+HELP [Show this help]

AT+TEST [Responds "AT+OK"]

AT+SETTINGS_DEFAULT [Load default settings]

AT+REBOOT [Reboot system]
```

Date: 2023-08-03

### 5.2.4 AT+SETTINGS\_DEFAULT

AT+SETTINGS\_DEFAULT - Set all settings to their default value.

#### 5.2.5 AT+SERIAL\_NUMBER

AT+SERIAL\_NUMBER? - Read serial number of module.

#### Response:

AT+SERIAL\_NUMBER=07-0001337

#### 5.2.6 AT+FIRMWARE\_VERSION

AT+FIRMWARE\_VERSION? - Read firmware version of module.

Response:

```
AT+FIRMWARE_VERSION=10101017 (May 11 2018)
```

#### 5.2.7 AT+REBOOT

AT+REBOOT - Restart module.

#### 5.2.8 AT+REBOOT\_BOOTLOADER

AT+REBOOT\_BOOTLOADER - Restart module to BOOTLOADER state.

NOTE: This command also sets lock.

## 5.3 Commands in RUN state

AT+CONFIG=1 - transition to CONFIGURATION state (baudrate 115200). AT+CONFIG=2 - transition to CONFIGURATION state (baudrate as set).

#### NOTE: This command also sets lock.

# **6** Protocols

# 6.1 CSV protocol (AERO)

CSV protocol is simple text protocol, that allows fast integration and analysis of tracked aircrafts. CSV messages start with '#' character and ends with "\r\n" characters. There are following types of messages:

- 1. ADS-B Aircraft message,
- 2. Statistics message.

NOTE: In future versions, additional comma-separated fields may be introduced to any CSV protocol message, just before CRC field, which is guaranteed to be at the end of message. All prior fields are guaranteed to remain in same order.

#### 6.1.1 CRC

Each CSV message includes CRC value for consistency check. CRC value is calculated using standard CRC16 algorithm and its value is based on every character in frame starting from '#' to last comma ',' (excluding last comma). After calculation, value is appended to frame using hexadecimal coding. Example function for calculating CRC is shown below.

```
uint16_t crc16(const uint8_t* data_p, uint32_t length){
    uint8_t x;
    uint16_t crc = 0xFFFF;
    while (length--){
        x = crc>>8 ^ *data_p++;
        x ^= x>>4;
        crc = (crc<<8) ^ ((uint16_t)(x<<12)) ^ ((uint16_t)(x<<5)) ^ ((uint16_t)x);
    }
    return swap16(crc);
}</pre>
```

#### 6.1.2 ADS-B Aircraft message

This message describes state vector of aircraft determined from ADS-B messages and is sent once per second. The message format is as follows:

#A:ICAO,FLAGS,CALL,SQ,LAT,LON,ALT\_BARO,TRACK, VELH,VELV,SIGS,SIGQ,FPS,NICNAC,ALT\_GEO,ECAT,CRC\r\n

Date: 2023-08-03

| #A       | Aircraft message start indicator                                          | Example value |  |  |  |
|----------|---------------------------------------------------------------------------|---------------|--|--|--|
| ICAO     | ICAO number of aircraft (3 bytes)                                         | 3C65AC        |  |  |  |
| FLAGS    | Flags bitfield, see table 10                                              | 1             |  |  |  |
| CALL     | Callsign of aircraft                                                      | N61ZP         |  |  |  |
| SQ       | SQUAWK of aircraft                                                        | 7232          |  |  |  |
| LAT      | Latitude, in degrees                                                      | 57.57634      |  |  |  |
| LON      | Longitude, in degrees                                                     | 17.59554      |  |  |  |
| ALT_BARO | ALT_BARO Barometric altitude, in feets                                    |               |  |  |  |
| TRACK    | Track of aircraft, in degrees [0,360)                                     | 35            |  |  |  |
| VELH     | Horizontal velocity of aircraft, in knots                                 | 464           |  |  |  |
| VELV     | Vertical velocity of aircraft, in ft/min                                  | -1344         |  |  |  |
| SIGS     | Signal strength, in dBm                                                   | -92           |  |  |  |
| SIGQ     | Signal quality, in dB                                                     | 2             |  |  |  |
| FPS      | FPS Number of raw MODE-S frames received from aircraft during last second |               |  |  |  |
| NICNAC   | NIC/NAC bitfield, see table 11 (v2.6.0+)                                  | 31B           |  |  |  |
| ALT_GEO  | Geometric altitude, in feets (v2.6.0+)                                    |               |  |  |  |
| ECAT     | Emitter category, see table 12 (v2.7.0+)                                  | 14            |  |  |  |
| CRC      | CRC16 (described in CRC section)                                          | 2D3E          |  |  |  |

Table 9: Descriptions of ADS-B message fields.

| Value  | Flag name                  | Description                                                           |
|--------|----------------------------|-----------------------------------------------------------------------|
| 0x0001 | PLANE_ON_THE_GROUND        | The aircraft is on the ground                                         |
| 0x0002 | PLANE_IS_MILITARY          | The aircraft is military object                                       |
| 0x0100 | PLANE_UPDATE_ALTITUDE_BARO | During last second, barometric altitude of this aircraft was updated  |
| 0x0200 | PLANE_UPDATE_POSITION      | During last second, position (LAT & LON) of this aircraft was updated |
| 0x0400 | PLANE_UPDATE_TRACK         | During last second, track of this aircraft was updated                |
| 0x0800 | PLANE_UPDATE_VELO_H        | During last second, horizontal velocity of this aircraft was updated  |
| 0x1000 | PLANE_UPDATE_VELO_V        | During last second, vertical velocity of this aircraft was updated    |
| 0x2000 | PLANE_UPDATE_ALTITUDE_GEO  | During last second, geometric altitude of this aircraft was updated   |

Table 10: ADS-B message Flags description.

The NIC/NAC bitfield is transmitted in big endian hexadecimal format without leading zeros. Table 11 describes its bitfield layout. The meaning of NIC/NAC indicators is exactly the same as described in ED-102A.

| 15 | 14 | 13    | 12 | 11 | 10  | 9               | 8 | 7 | 6    | 5 | 4                   | 3 | 2 | 1  | 0 |
|----|----|-------|----|----|-----|-----------------|---|---|------|---|---------------------|---|---|----|---|
|    | _  | erved |    |    | NIA | NC <sub>p</sub> | - | - | NACv | - | NIC <sub>baro</sub> | - | N | IC |   |

Table 11: Structure of NIC/NAC bitfield in CSV protocol.

Below is a list of emitter category values returned in ECAT field.

Date: 2023-08-03

| ECAT value | Description                                                   |
|------------|---------------------------------------------------------------|
| 0          | Unknown.                                                      |
| 1          | Light (below 15500 lbs.).                                     |
| 2          | Small (15500 - 75000 lbs.).                                   |
| 3          | Large (75000 - 300000 lbs.).                                  |
| 4          | High-Vortex Large (aircraft such as B-757).                   |
| 5          | Heavy (above 300000 lbs.).                                    |
| 6          | High performance (above 5g acceleration and above 400 knots). |
| 7          | Rotorcraft.                                                   |
| 8          | Reserved.                                                     |
| 9          | Glider, Sailplane.                                            |
| 10         | Lighter-Than-Air.                                             |
| 11         | Parachutist, Skydiver.                                        |
| 12         | Ultralight, hang-glider, paraglider.                          |
| 13         | Reserved.                                                     |
| 14         | Unmanned Aerial Vehicle.                                      |
| 15         | Space, Trans-atmospheric Vehicle.                             |
| 16         | Reserved.                                                     |
| 17         | Surface Vehicle - Emergency Vehicle.                          |
| 18         | Surface Vehicle - Service Vehicle.                            |
| 19         | Point Obstacle (includes Tethered Ballons).                   |
| 20         | Cluster obstacle.                                             |
| 21         | Line obstacle.                                                |

Table 12: ADS-B emitter category values in CSV protocol.

If data of any field of frame is not available, then it is transmitted as empty. For example:

#A:4D240E,3F00,7273,53.47939,14.55892,28550,23,510,1408,-71,5,9,938,28850,,A9FE\r\n
#A:4D240E,3F00,7273,53.52026,14.58906,29075,23,506,1600,,,,,,,C1EC\r\n

NOTE: SIGS and SIGQ fields are updated based on raw MODE-S frames. They are calculated from frames received in last second. If there were no receiver frames (FPS=0), those fields will not be updated.

NOTE: SIGS is measured based on analog RF signal. This signal has DC offset of about 700mV.

#### 6.1.3 Statistics message

This message contains some useful statistics about operation of module. Format of that frame is shown below:

| #S    | Statistics message start indicator                        | Example  |
|-------|-----------------------------------------------------------|----------|
| CPU   | CPU load in %                                             | 12.1     |
| RES   | Reserved for future use                                   | -        |
| RES   | Reserved for future use                                   | -        |
| FPSS  | Number of MODE-S frames received in last second           | 3        |
| FPSAC | Number of MODE-A or MODE-C frames received in last second | 35       |
| TSCAL | Calibration value for TS field in raw frames              | 13999415 |
| CRC   | CRC16 (described in CRC section)                          | 2D3E     |

#### #S:CPU, RES, RES, FPSS, FPSAC, TSCAL, CRC

Table 13: Statistics message fields.

# NOTE: TSCAL field is available when precise PPS signal from GNSS source is applied to module to 1PPS pin.

Date: 2023-08-03

### 6.1.4 Calibration of raw frames

To get precise time, TS field from raw frames must be calibrated using TSCAL field from statistics message. This allow obtaining precise time which have passed between most recent PPS pulse and reception of that particular frame.

 $TS_{CALIB}[ns] = \frac{TS}{TSCAL} \frac{1s}{10^9}$ 

## 6.2 RAW protocol

This protocol is dedicated for raw Mode-A/C/S frames acquisition. In this special mode of operation, output frames are not processed, nor validated in any way. All processing, checksum validation, etc. must be done on user's side. All raw frames, regardless of type, start with '\*' and end with ';' ASCII characters, whereas their content is encoded in hexadecimal format, MSB first. At the end, extended fields are appended to frame.

| Var.  | Description                                                                               | Example                                                 |
|-------|-------------------------------------------------------------------------------------------|---------------------------------------------------------|
| SIGS  | Signal strength in dBm                                                                    | -95                                                     |
| SIGQ  | Signal quality in dB                                                                      | 2                                                       |
| TS1s  | Timestamp for multilateration. Time from last PPS pulse hex format in nano secounds.      | 75BCD15<br>(0.123456789s)                               |
| TS24h | Timestamp for multilateration. Time from midnight hex format hex format in nano secounds. | 2B5792B49315<br>(47655.123456789s = 13:14:15.123456789) |

\*RAW\_FRAME; (SIGS, SIGQ, TS1s, TS24h) \r\n

Table 14: Extended messages description.

#### NOTE: To use multilateration, TS value must be calibrated using calibration value from statistics message.

NOTE: TS field is available when precise PPS signal from GNSS source is applied to module to 1PPS pin.

#### 6.2.1 Mode-S raw frames

Short and long frames consist accordingly of 7 or 14 data bytes. Examples of raw MODE-S frames:

- Short frame: \*5D4B18FFFC710B; (-70, 3, 75BCD15, 2B5792B49315)\r\n
- Long frame: \*8D4CA7E858B9838206BA422BBD7B; (-71,4,75BCD15, 2B5792B49315)\r\n

#### 6.2.2 Mode-AC raw frames

# NOTE: It is impossible to reliably distinguish between MODE-A and MODE-C frames based only on received signal on 1090MHz.

Starting with firmware 2.7.0, each frame is interpreted as squawk and formatted as 4 octal digits. They can also be read as binary frame with 4 hexadecimal digits, with bits being set as shown in table below.

| 15 | 14 | 13 | 12 | 11 | 10 | 9  | 8  | 7 | 6  | 5  | 4  | 3 | 2  | 1  | 0  |
|----|----|----|----|----|----|----|----|---|----|----|----|---|----|----|----|
|    | A4 | A2 | A1 |    | B4 | B2 | B1 |   | C4 | C2 | C1 |   | D4 | D2 | D1 |

Table 15: Description of bits in raw Mode-A/C frames in new protocol version.

Examples of raw MODE-A/C frames using this format are as follows:

- \*0363;(979,151,75BCD15, 2B5792B49315)\r\n
- \*7700;(995,167,75BCD15, 2B5792B49315)\r\n

# 6.3 MAVLink protocol

OEM TT-SC1 EXTENDED can be switched to use MAVLink protocol. This can be achieved by altering PROTOCOL setting. When MAVLink protocol is used, module is sending list of aircrafts every second. MAVLink messages have standarized format, which is well described on official protocol webpage (mavlink.io/en/messages).

#### 6.3.1 ADS-B Aircraft message

Aircrafts are encoded using ADSB\_VEHICLE message (mavlink.io/en/messages/common.html#ADSB\_VEHICLE). MAVLink message contains several data fields which are described below.

| Field Name    | Туре     | Description                                                    |
|---------------|----------|----------------------------------------------------------------|
| ICAO_address  | uint32_t | ICAO address                                                   |
| lat           | int32_t  | Latitude, expressed as degrees * 1E7                           |
| lon           | int32_t  | Longitude, expressed as degrees * 1E7                          |
| altitude      | int32_t  | Barometric/Geometric Altitude (ASL), in millimeters            |
| heading       | uint16_t | Course over ground in centidegrees                             |
| hor_velocity  | uint16_t | The horizontal velocity in centimeters/second                  |
| ver_velocity  | uint16_t | The vertical velocity in centimeters/second, positive is up    |
| flags         | uint16_t | Flags to indicate various statuses including valid data fields |
| squawk        | uint16_t | Squawk code                                                    |
| altitude_type | uint8_t  | Type from ADSB_ALTITUDE_TYPE enum                              |
| callsign      | char[9]  | The callsign, 8 chars + NULL                                   |
| emitter_type  | uint8_t  | Type from ADSB_EMITTER_TYPE enum                               |
| tslc          | uint8_t  | Time since last communication in seconds                       |

Table 16: MAVLink ADSB\_VEHICLE message description

The ADS-B vehicle may transmit barometric, as well as geometric altitude. The SUBPROTOCOL setting allows for toggling altitude transmit priority:

- When set to 0, altitude field will be filled with geometric altitude first. If not available, barometric altitude will be used.
- When set to 1, barometric altitude wil be preferred.

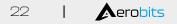

# 6.4 ASTERIX protocol

OEM TT-SC1 EXTENDED can be switched to use ASTERIX binary protocol. This can be achieved by altering PROTOCOL setting. When ASTERIX protocol is used, module is sending list of aircrafts every second. Aircrafts are encoded using I021 ver. 2.1 message. Also, once per second the device sends a heartbeat message using I023 ver. 1.2 format in Ground Station Status variant.

For further reference of parsing ASTERIX frames, please see relevant official documentation:

- 1021 messages: CAT021 EUROCONTROL Specification for Surveillance Data Exchange Part 12: Category 21
- I023 messages: CAT023 EUROCONTROL Specification for Surveillance Data Exchange Part 16: Category 23

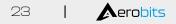

# 6.5 GDL90 protocol

OEM TT-SC1 EXTENDED can be configured to use GDL90 binary protocol. This can be achieved by altering PROTOCOL setting. When GDL90 protocol is used, module is sending list of aircrafts every second. Aircrafts are encoded using Traffic Report (#20) message. Also, once per second device sends Heartbeat (#0), Ownship Report (#10) and Ownship Geometric Altitude (#11) messages.

For further reference of parsing GDL90 frames see relevant documentation: GDL90 Data Interface Specification.

The ADS-B vehicle may transmit barometric, as well as geometric altitude. The SUBPROTOCOL setting allows for toggling Traffic Report altitude transmit priority:

- When set to 0, altitude field will be filled with geometric altitude first. If not available, barometric altitude will be used.
- When set to 1, barometric altitude wil be preferred.

# 6.6 Beast protocol

Original specification: https://github.com/firestuff/adsb-tools/blob/master/protocols/beast.md.

#### 6.6.1 Format

All data is escaped: 0x1a -> 0x1a 0x1a. Note that synchronization is still complex, since 0x1a 0x31 may be the start of a frame or mid-data, depending on what preceded it. To synchronize, you must see, in order:

- != 0x1a
- 0x1a
- 0x31, 0x32, 0x33

Escaping makes frame length for a given type variable, up to 2 + (2 \* data\_length\_sum)

#### 6.6.2 Frame structure

- 0x1a
- 1 byte frame type (see types below)
- 6 byte MLAT timestamp (see below)

#### 6.6.3 Frame types

- 0x31: Mode-AC frame
  - 1 byte RSSI
  - 2 byte Mode-AC data
- 0x32: Mode-S short frame
  - 1 byte RSSI
  - 7 byte Mode-S short data
- 0x33: Mode-S long frame
  - 1 byte RSSI
  - 14 byte Mode-S long data

#### 6.6.4 MLAT timestamp

The MLAT timestamp included in each frame is the big-endian value of a 12 MHz counter at the time of packet reception. This counter isn't calibrated to external time, but receiving software can calculate its offset from other receiving stations across multiple packets, and then use the differences between station receive timing to calculate signal source position.

FlightAware's dump1090 fork sends 0x00 0x00 0x00 0x00 0x00 0x00 0x00 when it has no MLAT data.

#### 6.6.5 RSSI

FlightAware's dump1090 fork sends 0xff when it has no RSSI data.

### 6.6.6 Examples

- 0x1a 0x32 0x08 0x3e 0x27 0xb6 0xcb 0x6a 0x1a 0x1a 0x00 0xa1 0x84 0x1a 0x1a 0xc3 0xb3 0x1d
  - 0x1a: Frame start
  - 0x32: Mode-S short frame
  - 0x08 0x3e 0x27 0xb6 0xcb 0x6a: MLAT counter value
    - \* Decimal: 9063047285610
  - 0x1a 0x1a: Signal level
    - \* Unescaped: 0x1a
    - \* Decimal: 26
    - \* 26 / 255 \* 100
  - 0x00 0xa1 0x84 0x1a 0x1a 0xc3 0xb3 0x1d: Mode-S short data
    - \* Unescaped: 0x00 0xa1 0x84 0x1a 0xc3 0xb3 0x1d

# 6.7 **JSON Protocol**

Each message is encoded as separate JSON object, without any excess whitespace, consisting of fields described in table 17.

| Name                 | Description                                     | Value type       |
|----------------------|-------------------------------------------------|------------------|
| {                    |                                                 |                  |
| "src": "23-0000001", | HOD's serial number.                            | String           |
| "ts": 69061337,      | Timestamp in milliseconds, relative to last UTC | Unsigned integer |
|                      | midnight. Value 69061337 encodes 19:11:01.337.  |                  |
|                      | Omitted if unknown.                             |                  |
| "ver": 1,            | JSON protocol version. See details below.       | Unsigned integer |
| "gnss": {}           | One or more of the data fields, described in    | Object or array  |
|                      | subchapters below.                              |                  |
| }                    |                                                 |                  |

Table 17: Description of main JSON fields.

# NOTE: The order of JSON object fields in any part of message may vary between firmware revisions and messages.

Some JSON objects have fields, of which values may sometimes be unknown. In this case, they are skipped in JSON output. In following chapters, each of those fields are explicitly marked as ommitable.

# NOTE: In case of JSON objects consisting of only ommitable fields, if none of them are set, the whole object may be omitted.

The "ver" field indicates JSON protocol version. Future ICD versions may introduce additional fields without changing the version number. If a breaking change occurs in HOD JSON specification, the version number is guaranteed to be incremented.

#### NOTE: The version number of JSON protocol described in this document is 1.

### 6.7.1 Status section

The "status" section contains status information related to HOD itself. The example JSON message with this section fields described, is shown in table 18.

| JSON field                     | Description                   | Value type |
|--------------------------------|-------------------------------|------------|
| {                              |                               |            |
| "src": "23-0000001",           |                               |            |
| "ts": 69061337,                | see table 17.                 |            |
| "ver": 1,                      |                               |            |
| "status": {                    |                               |            |
|                                | Firmware version, with same   |            |
|                                | syntax as AT+FIRMWARE_VERSION |            |
|                                | command. Value 30903679 is    |            |
| "fw": "30903679(Jan 15 2021)", | version 3.9.3.679.            | String     |
| }                              |                               |            |
| }                              |                               |            |

Table 18: Descriptions of JSON sensor section fields.

#### 6.7.2 GNSS section

The "gnss" section contains basic GNSS information. This message is sent once per second. The example JSON message with "gnss" section fields described, is shown in table 19.

| JSON field           | Description                                                                                                    | Value type       |
|----------------------|----------------------------------------------------------------------------------------------------|------------------|
| {                    |                                                                                                    |                  |
| "src": "23-0000001", |                                                                                                    |                  |
| "ts": 69061337,      | see table 17.                                                                                                    |                  |
| "ver": 1,            |                                                                                                    |                  |
| "gnss": {            |                                                                                                    |                  |
| "fix": 1,            | Set to 1 if onboard GNSS currently has fix, otherwise 0.                                                                                                    | Unsigned integer |
| "lat": 53.42854,     | Last known latitude.<br>Omitted if there was no GNSS fix since device boot.                                                                                              | Floating point   |
| "lon": 14.55281,     | Last known longitude.<br>Omitted if there was no GNSS fix since device boot.                                                                                             | Floating point   |
| "altWgs84": 499.6,   | Last known WGS-84 Altitude, in meters.<br>Omitted if there was no GNSS fix since device boot.                                                                            | Floating point   |
| "altMsl": 508.6,     | Last known MSL Altitude, in meters.<br>Omitted if there was no GNSS fix since device boot.                                                                               | Floating point   |
| "track": 127.3,      | Track angle, 0°360°, relative to true north.<br>Omitted if unknown.                                                                                                    | Floating point   |
| "hVelo": 10.5,       | Horizontal velocity, in knots. Omitted if unknown.                                                                                                    | Floating point   |
| "vVelo": 25.00,      | Vertical velocity, in m/s. Positive value is upwards.<br>Omitted if unknown.                                                                                             | Floating point   |
| "gndSpeed": [        |                                                                                                    |                  |
| 5.2, 2.1             | Ground speed in east-west and north-south axes<br>respectively, in knots. Positive value is East and<br>North. Derived from track / hVelo values.<br>Omitted if unknown. | Floating point   |
| ],                   |                                                                                                    |                  |
| "acc": {             |                                                                                                    |                  |
| "lat": 5.2,          | Accuracy of latitude, in meters. Omitted if unknown.                                                                                                    | Floating point   |
| "lon": 2.1,          | Accuracy of longitude, in meters. Omitted if unknown.                                                                                                    | Floating point   |
| "alt": 3.6           | Accuracy of altitude, in meters. Omitted if unknown.                                                                                                    | Floating point   |
| },                   |                                                                                                    |                  |
| "nacp": 12           | Navigational Accuracy Category for Position value,<br>as defined in ED-282. Omitted if unknown.                                                                          | Unsigned integer |
| "nacv": 2            | Navigational Accuracy Category for Velocity value, as defined in ED-282. Omitted if unknown.                                                                             | Unsigned integer |
| "nic": 12            | Navigation Integrity Category as defined in ED-282.<br>Omitted if unknown.                                                                                               | Unsigned integer |
| }                    |                                                                                                    |                  |

Table 19: Descriptions of JSON GNSS section fields.

NOTE: The nacp, nacv and nic values are not available in regular HOD hardware.

Date: 2023-08-03

### 6.7.3 Raw ADS-B section

The "raw" section contains raw, unprocessed and unfiltered ADS-B frames gathered by HOD, which can be used e.g. for multilateration and other low-level analysis. Raw messages are encoded as JSON array with at least one entry. Each array entry is a separate array containing values as described in table 20

| JSON field           | Description                                    | Value type       |
|----------------------|------------------------------------------------|------------------|
| {                    |                                                |                  |
| "src": "23-0000001", |                                                |                  |
| "ts": 69061337,      | see table 17.                                  |                  |
| "ver": 1,            |                                                |                  |
| "raw": [             |                                                |                  |
| [                    |                                                |                  |
|                      | Raw frame bytes, formatted as uppercase        |                  |
| "18A9725A4C842D",    | hexadecimal. Short Mode-S frames encode 7      | String           |
|                      | bytes, long frames contain 14 bytes.           |                  |
| 696,                 | Signal strength, in mV.                        | Unsigned integer |
| 68,                  | Signal quality, in mV.                         | Unsigned integer |
|                      | UTC-calibrated time of reception, formatted as |                  |
| "295CAB573A77"       | uppercase hexadecimal, in nanoseconds. Example | String           |
|                      | translates to 12:37:57.988350583               |                  |
| ]                    |                                                |                  |
| ]                    |                                                |                  |
| }                    |                                                |                  |

Table 20: Descriptions of JSON raw ADS-B section fields.

NOTE: Due to constrained throughput of HOD communication, transmission of some raw frames may be skipped in heavy aircraft traffic situations.

Date: 2023-08-03 Firmware version: 2.48.3 Document ref: 09o-v1.1.16 This document is subject to change without notice. For technical questions, contact: support@aerobits.pl

### 6.7.4 Processed ADS-B reports

The "adsb" section contains aircraft information determined by HOD's internal ADS-B processing engine. The messages are encoded as JSON array with at least one entry. Each entry is an object consisting of fields denoted in table 21. Reports for each ADS-B aircraft are updated once every second.

| JSON field           | Description                                                                          | Value type       |
|----------------------|--------------------------------------------------------------------------------------|------------------|
| {                    |                                                                                      |                  |
| "src": "23-0000001", |                                                                                      |                  |
| "ts": 69061337,      | see table 17.                                                                        |                  |
| "ver": 1,            |                                                                                      |                  |
| "adsb": [            |                                                                                      |                  |
| {                    |                                                                                      |                  |
| "icao": "DABABE",    | ICAO address, 24-bit value encoded in uppercase<br>hexadecimal, with leading zeros.  | String           |
| "sigStr": -95,       | Signal strength.                                                                     | Signed integer   |
| "sigQ": 2,           | Signal quality.                                                                      | Unsigned integer |
| "fps": 5,            | Number of raw Mode-S frames received from<br>aircraft during last second.            | Unsigned integer |
| "lat": 53.42854,     | Latitude. Omitted if position is unknown.                                            | Floating point   |
| "lon": 14.55281,     | Longitude. Omitted if position is unknown.                                           | Floating point   |
| "baroAlt": 1725,     | Barometric altitude, in feet. Omitted if unknown.                                    | Signed integer   |
| "geoAlt": 1712,      | Geometric altitude, in feet. Omitted if unknown.                                     | Signed integer   |
| "track": 72.18,      | Track angle, -180°180°. Omitted if unknown.                                          | Floating point   |
| "hVelo": 10.5,       | Horizontal velocity, in knots. Omitted if unknown.                                   | Floating point   |
| "vVelo": 50,         | Vertical velocity, in ft/min, positive value is upwards.<br>Omitted if unknown.      | Signed integer   |
| "ident": "TEST8",    | Callsign, up to 8 chars. Omitted if unknown.                                         | String           |
| "squawk": "7232",    | Squawk, 8 octal digits. Omitted if unknown.                                          | String           |
| "ecat": 13,          | Emitter category code, see table 22. Omitted if unknown.                             | Unsigned integer |
| "nacp": 3,           | NAC <sub>P</sub> value, as described in ED-102A.<br>Omitted if value is 0 (unknown). | Unsigned integer |
| "nacv": 1,           | NAC <sub>V</sub> value, as described in ED-102A.<br>Omitted if value is 0 (unknown). | Unsigned integer |
| "nicBaro": 1,        | NIC <sub>BARO</sub> value, as described in ED-102A.<br>Omitted if value is 0.        | Unsigned integer |
| "nic": 2,            | NIC value, as described in ED-102A.<br>Omitted if value is 0 (unknown).              | Unsigned integer |
| "surf": 1            | Set to 1 if plane is on earth surface.<br>Omitted if plane is in air or unknown.     | Unsigned integer |
| }                    |                                                                                      |                  |
| ] }                  |                                                                                      |                  |

Table 21: Descriptions of JSON ADS-B section fields.

The emitter category values returned in "ecat" field is shown in table 22.

Date: 2023-08-03

| "ecat" value | Description                                                   |
|--------------|---------------------------------------------------------------|
| 0            | Unknown.                                                      |
| 1            | Light (below 15500 lbs.).                                     |
| 2            | Small (15500 - 75000 lbs.).                                   |
| 3            | Large (75000 - 300000 lbs.).                                  |
| 4            | High-Vortex Large (aircraft such as B-757).                   |
| 5            | Heavy (above 300000 lbs.).                                    |
| 6            | High performance (above 5g acceleration and above 400 knots). |
| 7            | Rotorcraft.                                                   |
| 8            | Reserved.                                                     |
| 9            | Glider, Sailplane.                                            |
| 10           | Lighter-Than-Air.                                             |
| 11           | Parachutist, Skydiver.                                        |
| 12           | Ultralight, hang-glider, paraglider.                          |
| 13           | Reserved.                                                     |
| 14           | Unmanned Aerial Vehicle.                                      |
| 15           | Space, Trans-atmospheric Vehicle.                             |
| 16           | Reserved.                                                     |
| 17           | Surface Vehicle - Emergency Vehicle.                          |
| 18           | Surface Vehicle - Service Vehicle.                            |
| 19           | Point Obstacle (includes Tethered Balloons).                  |
| 20           | Cluster obstacle.                                             |
| 21           | Line obstacle.                                                |

Table 22: ADS-B emitter category values in JSON protocol.

Please read carefully

Information contained in this document is provided solely in connection with Aerobits products. Aerobits reserves the right to make changes, corrections, modifications or improvements to this document, and to products and services described herein at any time, without notice. All Aerobits products are sold pursuant to our own terms and conditions of sale. Buyers are solely responsible for the choice, selection and use of the Aerobits products and services described herein, and Aerobits assumes no liability whatsoever, related to the choice, selection or use of Aerobits products and services described herein. No license, express or implied, by estoppel or otherwise, to any intellectual property rights is granted under this document. If any part of this document refers to any third party products or services, it shall not be deemed a license granted by Aerobits for use of such third party products or services, or any intellectual property contained therein or considered as a warranty covering use, in any manner whatsoever, of such third party products or services or any intellectual property contained therein.

UNLESS OTHERWISE SET FORTH IN AEROBITS TERMS AND CONDITIONS OF SALE, AEROBITS DIS-CLAIMS ANY EXPRESS OR IMPLIED WARRANTY WITH RESPECT TO USE AND/OR SALE OF AERO-BITS PRODUCTS INCLUDING, WITHOUT LIMITATION, IMPLIED WARRANTIES OF MERCHAN-TABILITY, FITNESS FOR A PARTICULAR PURPOSE (AND THEIR EQUIVALENTS UNDER THE LAWS OF ANY JU-RISDICTION), OR INFRINGEMENT OF ANY PATENT, COPYRIGHT OR OTHER INTELLECTUAL PROP-ERTY RIGHT. UNLESS EXPRESSLY APPROVED IN WRITING BY AN AUTHORIZED AEROBITS REPRE-SENTATIVE, AEROBITS PRODUCTS ARE NOT RECOMMENDED, AUTHORIZED OR WARRANTED FOR USE IN LIFE SAVING, OR LIFE SUSTAINING APPLICATIONS, NOR IN PRODUCTS OR SYSTEMS WHERE FAILURE OR MALFUNCTION MAY RESULT IN PERSONAL INJURY, DEATH, OR SEVERE PROPERTY OR ENVIRONMENTAL DAMAGE.

Information in this document supersedes and replaces all previously supplied information.  $\ensuremath{\mathbb{C}}$  2023 Aerobits - All rights reserved